# **betmotion apk download**

- 1. betmotion apk download
- 2. betmotion apk download :melhores sites de apostas de futebol
- 3. betmotion apk download :roleta monopoly

### **betmotion apk download**

#### Resumo:

**betmotion apk download : Faça parte da elite das apostas em ecobioconsultoria.com.br! Inscreva-se agora e desfrute de benefícios exclusivos com nosso bônus especial!**  contente:

s de Gibra Gibraltar. Também é licenciado pela Comissão de Jogo do Reino Unido. Virgin ogos Revisão 2024 - Jogue com bônus 200 - Casino casino. org : comentários ; jogos ens Quando você solicitar um saque, os fundos deixarão o saldo da betmotion apk download conta e a

o será exibida como 'Pendente'. A partir daí, pode levar até 24 horas para que or de pagamento. Como eu verifico meu histórico de retirada? - Centro de Ajuda da [estrela bet é regulamentada](https://www.dimen.com.br/estrela-bet-�-regulamentada-2024-06-29-id-25697.html)

1 Play+ Para levantamentos instantâneos, use Play +.... 2 PayPal. Ao usar o PayPal para retirar fundos da betmotion apk download conta de apostas esportivas, você deve obter acesso aos seus

s em betmotion apk download dinheiro em betmotion apk download 1-2 dias e normalmente mais rápido se você também tiver

itado com o Paypal.... 3 eCheck. Melhores sites de Apostas para Opções de Levantamento Depósito 2024 - Covers n covers : apostando: créditos de aposta bancária

A primeira

sta de boas-vindas e perder betmotion apk download primeira apostar, agora você terá a mesma quantia que

cê aposta para trás em betmotion apk download apostas de bônus que não podem ser retiradas. Você precisa

postar nelas, e quaisquer lucros dessas apostas se transformarão em betmotion apk download dinheiro.

retirar apostas bônus no FanDuel, BetMGM, DraftKings e outros... inquirer : apostas ode-i-withdraw-bonus-bets-or-be-b-credits

### **betmotion apk download :melhores sites de apostas de futebol**

### **betmotion apk download**

No mundo dos jogos on-line, a Betmotion é uma plataforma amplamente conhecida e respeitada. Agora, com o Betmotion APK, é possível jogar em betmotion apk download Bingo, Casino, Slots e Apostas Esportivas no seu celular Android de onde e quando quiser. Neste artigo, mostraremos como fazer o download e instalação do aplicativo Betmotion.

#### **betmotion apk download**

O Betmotion APK oferece uma experiência emocionante e cheia de adrenalina de apostas e jogos de cassino, disponível em betmotion apk download qualquer lugar e em betmotion apk download qualquer momento. Com a velocidade e a praticidade dos dispositivos móveis, é fácil entrar em betmotion apk download ação e aproveitar as promoções e ofertas especiais disponíveis.

### **Como fazer o download e instalação do Betmotion APK?**

É importante frisar que não existe um aplicativo disponível no Google Play Store. Portanto, recomendamos seguir as próximas etapas para baixar o Betmotion APK em betmotion apk download seu dispositivo Android:

- 1. Abra o seu navegador móvel preferido no dispositivo.
- 2. acesse o site oficial da Betmotion [o jogo esporte da sorte](/o-jogo-esporte-da-sorte-2024-06-29-id-36618.html).
- 3. Clique no botão "Baixar Betmotion APK" (disponível próximo ao canto inferior da tela).
- 4. Após o download concluído, clique no arquivo APK para iniciar o processo de instalação.
- 5. Se solicitado, modifique as configurações de segurança para permitir a instalação de aplicativos de origens desconhecidas.
- 6. Complete a instalação seguindo as instruções na tela.
- 7. Após a instalação, clique no ícone da Betmotion APK na tela inicial para abrir o aplicativo e criar uma conta.

#### **Conseguindo o bônus de boas-vindas Betmotion**

Para aproveitar o bônus de boas-vindas Betmotion, siga as etapas abaixo:

- 1. Visite o site da Betmotion clicando [leao bet 77.](/leao-bet-77-2024-06-29-id-34175.html)
- 2. Crie uma conta preenchendo as informações necessárias.
- 3. Adicione o **promocode** na seção de "Cupom" durante o processo de registro.
- Faça um depósito inicial qualquer valor, e o bônus de boas-vindas será automaticamente 4. creditado em betmotion apk download betmotion apk download conta.

#### **Entendendo as regras de apostas e jogos de cassino no Betmotion**

Para jogar no cassino sem o aplicativo Betmotion, é preciso ter uma conta na plataforma e um saldo positivo de dinheiro. Depois, acesse a seção de cassino e escolha o jogo de betmotion apk download preferência. Leia as regras, defina o valor da aposta e comece a jogar. Lembrando, o **promocode** deve ser utilizado durante o processo de registro.

#### **Aproveitando o Betmotion no seu celular**

A Betmotion tornou-se mais acessível do que nunca com o seu aplicativo APK para dispositivos móveis. Agora, decida por onde quer começar: em betmotion apk download Bingo, Casino, Slots, ou mesmo no seu jogo de esportes favorito!

ssível, o peso das evidências contra ele é esmagador. Casinos regulamentados, como o sino online DraftKings e o casino on-line BetMGM, passam por auditorias para garantir a justiça. O Blackjack Online é Rigged? Na verdade, não e aqui está por quê - PlayUSA usa. com : black black BlackJack manipulado é um jogo Os melhores sites e aplicativos

## **betmotion apk download :roleta monopoly**

### **Lando Norris Confiante Em Luta Contra George Russell, Verstappen Na Pole: Resumo da grade de partida da corrida da F1 betmotion apk download Miami**

Lando Norris expressou confiança betmotion apk download vencer George Russell betmotion apk download uma luta, enquanto Max Verstappen lidera a grade de partida da corrida betmotion apk download Miami. Veja a grade de partida completa abaixo.

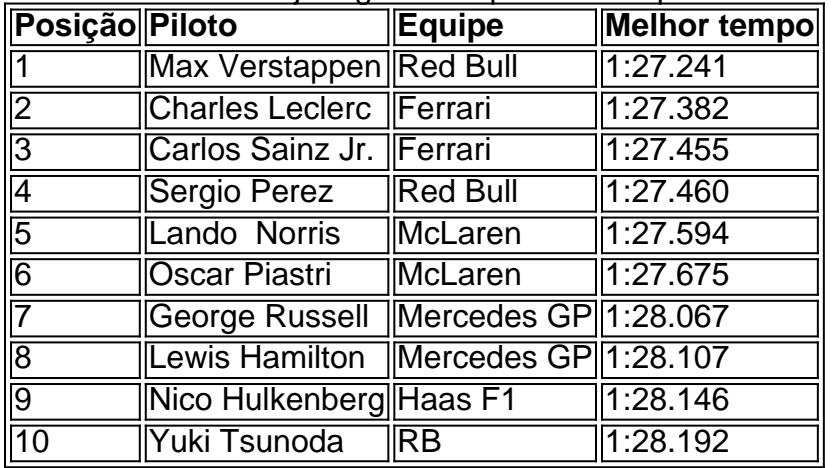

#### **Sumário da Qualificação**

Max Verstappen liderou as qualificações, conquistando a pole position para o GP betmotion apk download Miami. O piloto da Ferrari, Charles Leclerc, ficou betmotion apk download segundo, enquanto o companheiro de Verstappen, Sergio Perez, ficou betmotion apk download terceiro. Em meio a toda a confusão, Fernando Alonso, da Aston Martin, está programado para se reunir com os líderes da Fórmula Um para discutir uma colisão com Lewis Hamilton, que levou à eliminação do compatriota de Alonso, Lando Norris.

Verstappen deve ser o favorito para vencer o GP, tendo trazido para si seis poles consecutivas esta temporada, com Leclerc e Sainz tentando desafiar o líder do campeonato.

Author: ecobioconsultoria.com.br Subject: betmotion apk download Keywords: betmotion apk download Update: 2024/6/29 8:14:29